# **WG10…/0-D, исп. ZM-LN**

**Дополнительные листы к руководству по монтажу и эксплуатации, печатный-№ 554**

# -weishaupt-

Соблюдать все основные меры безопасности и примечания руководства по монтажу и эксплуатации на горелку WG 10…/1-D, исп. ZM-LN (печатный № 554)

## **4.4 Монтаж горелки**

#### **Подготовка теплогенератора**

На рисунке дан пример обмуровки теплогенератора без охлаждаемой передней стенки. Обмуровка не должна выступать за передний край пламенной головы, но может иметь конусовидную форму (≥60°).

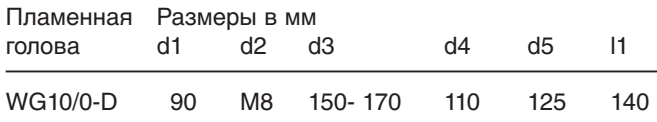

\*\* В зависимости от типа теплогенератора. Учитывать данные фирмы-производителя котла!

#### Обмуровка и отверстия

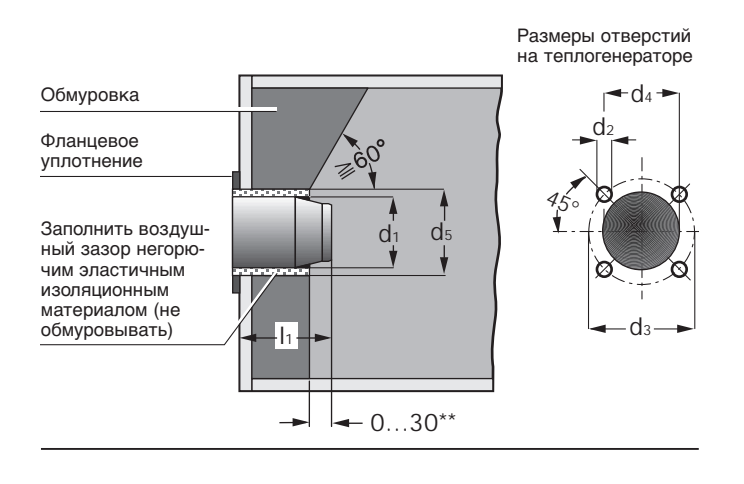

# **4.5 Монтаж арматуры**

#### Монтаж арматуры справа

- 1. Снять защитную пленку с фланца подключения газа.
- 2. Смонтировать элементы газовой арматуры в последовательности, изображенной на чертеже.

**Примечание** Монтажное вертикальное и горизонтальное

> Монтажное вертикальное и<br>положение FRS: горизонтальное положение FRS:

Пример монтажа при давлении подключения газа ≤ 50 мбар

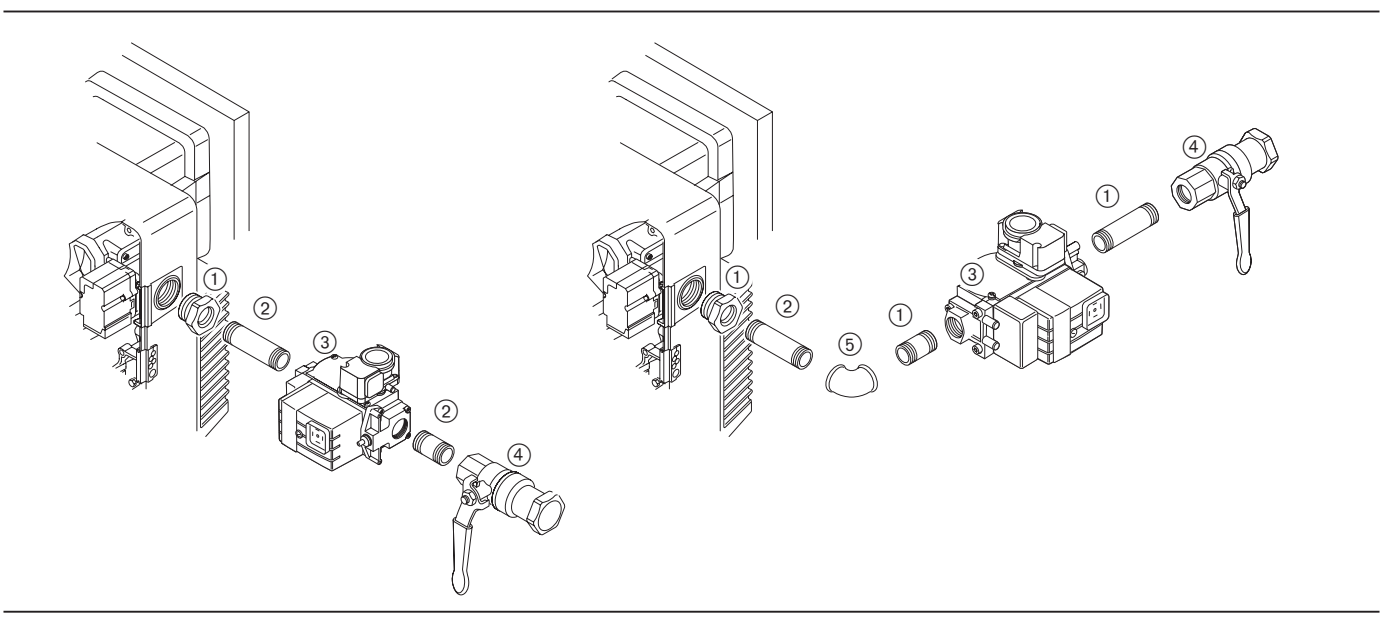

Пример монтажа при давлении подключения газа > 50…300 мбар с регулятором FRS

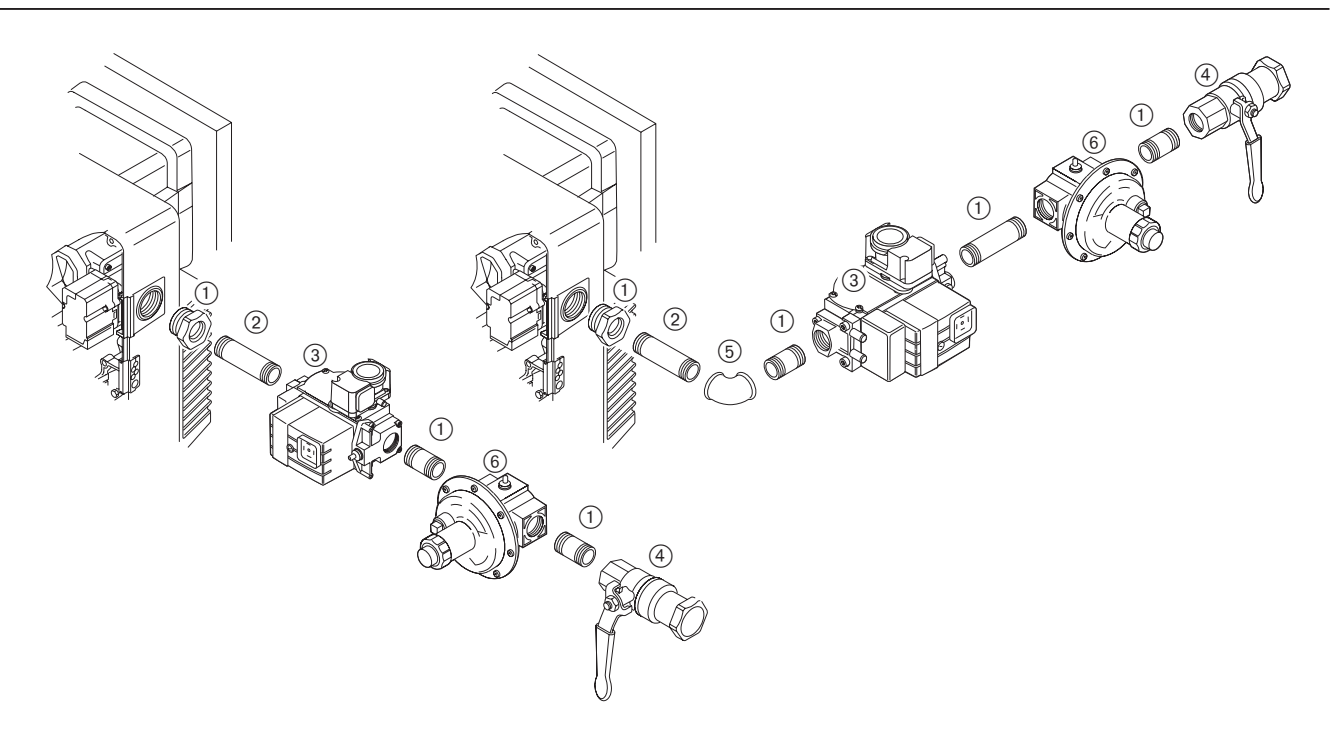

Стандартный монтаж

- Переходник
- Двойное винтовое соединение
- $\widetilde{\textcircled3}$  Многофункциональный газовый мультиблок W-MF 055-S22
- Шаровой кран
- Уголок
- $\widetilde{6}$  Регулятор давления FRS при Р $_e \geq 50...300$  мбар

# 4.6 Проверка герметичности арматуры

П Для проверки герметичности арматуры шаровой кран и магнитные клапаны должны быть закрыты.

Контрольное давление в арматуре прим. 100 мбар Время ожидания для выравнивания давления 5 мин. Время проверки 5 мин. Макс. допустимое падение давления 1 мбар  $400$  мбар) (Предел прочности арматуры

#### 1-ая фаза проверки:

#### Расстояние от шарового крана до первого седла клапана

- 1. Подключить контрольное устройство к месту измерения <sup>0</sup> или место замера на FRS соединить через тройник с местом замера <sup>O</sup> на W-MF
- 2. Открыть место измерения @

#### 2-ая фаза проверки:

#### Участок между клапанами и седло второго клапана

- 1. Подключить контрольное устройство к месту измерения <sup>@</sup>
- 2. Открыть место измерения <sup>6</sup>

#### 3-я фаза проверки:

#### Соединительные элементы арматуры и газовый дроссель

- 1. Вставить заглушку  $\mathbb O$ .
- (см. главу 7.3) 2. Подключить контрольное устройство к месту
- измерения  $\mathbf{\Theta}$ .
- 3. После проверки герметичности удалить заглушку (1).
- 4. Затянуть винты на устройстве смешивания

Примечание: Для обнаружения мест утечки использовать пенообразующие материалы, не вызывающие коррозии.

#### Места измерений на газовом мультиблоке

Для проверки герметичности места измерений надо открыть, отвинтив винты измерительного ниппеля.

**TOCЛе проведения проверки герметичности все места** измерений закрыть!

#### Документация

**• Зафиксировать результаты проверки герметичности** в протоколе испытаний.

#### Проверка герметичности

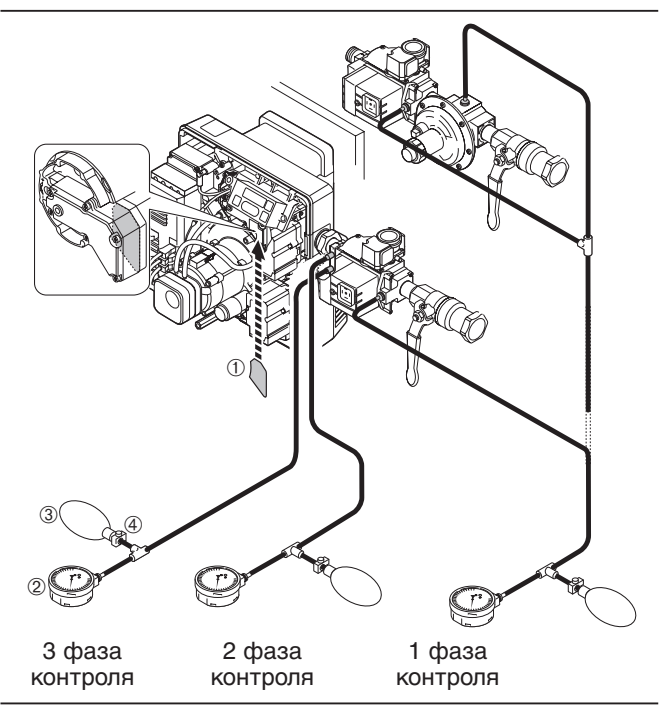

- **1** Заглушка
- $(2)$ Измерительный прибор (U-образная трубка или манометр)
- 3 Ручной насос-груша
- 4 Хомут шланга

#### Места измерений на мультиблоке W-MF 055-S22

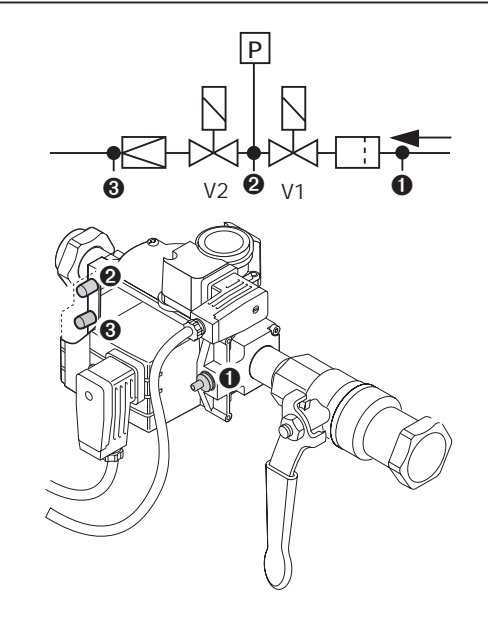

Место измерения  $\bullet$ : давление перед клапаном 1 (вход) Место измерения <sup>2</sup>: давление между V1 и V2 Место измерения <sup>3</sup>: давление настройки газа

# **5.2 Действия перед первичным вводом в эксплуатацию**

# **Контроль давления подключения газа**

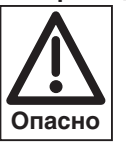

**Взрывоопасно!** Недопустимо высокое давление газа может

привести к выходу из строя арматуры. Давление подключения газа не должно превышать максимально допустимое давление арматуры, указанное на типовой табличке.

Прежде чем удалить воздух из арматуры горелки, необходимо проверить давление подключения газа:

- 1. Подключить прибор для измерения давления на входе многофункционального газового мультиблока (место измерения ➊) или на FRS.
- 2. Медленно открывать шаровой кран, наблюдая за показаниями прибора для измерения давления.
- 3. Как только давление подключения газа превысит максимально допустимое давление газа арматуры **(50 мбар или 300 мбар с FRS)**, немедленно закрыть шаровой кран.

**Не запускать** горелку!

**Удаление воздуха из арматуры**

соответствующим.

удаления воздуха. 2. Открыть шаровой кран.

горелки.

❏ Давление подключения газа должно быть

1. Подсоединить к месту измерения ➊ шланг для

При небольших количествах газа его можно сжигать на выходе шланга с помощью подходящей проверочной

По шлангу газ из арматуры выводится в атмосферу.

Проинформировать пользователя установки!

#### Контроль давления подключения газа

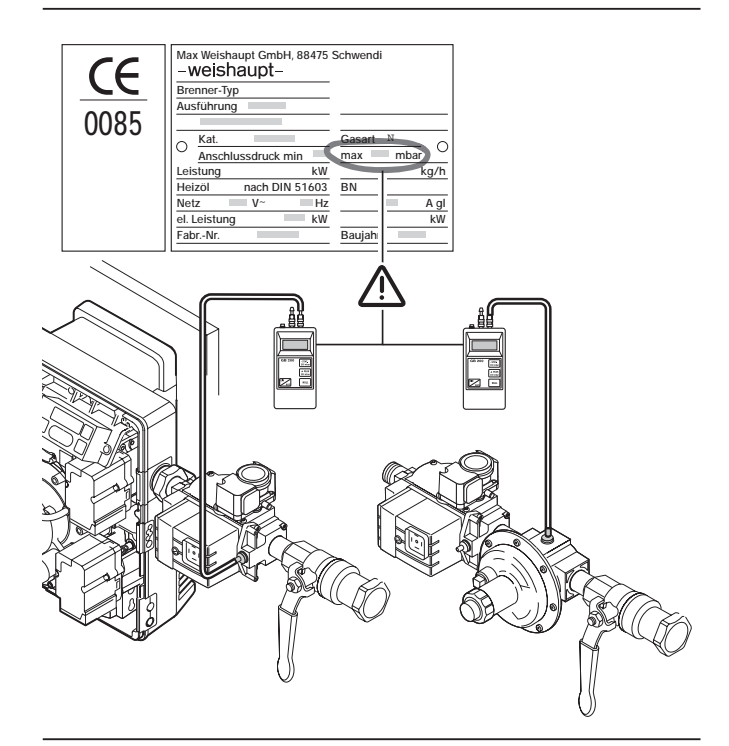

Удаление воздуха из арматуры

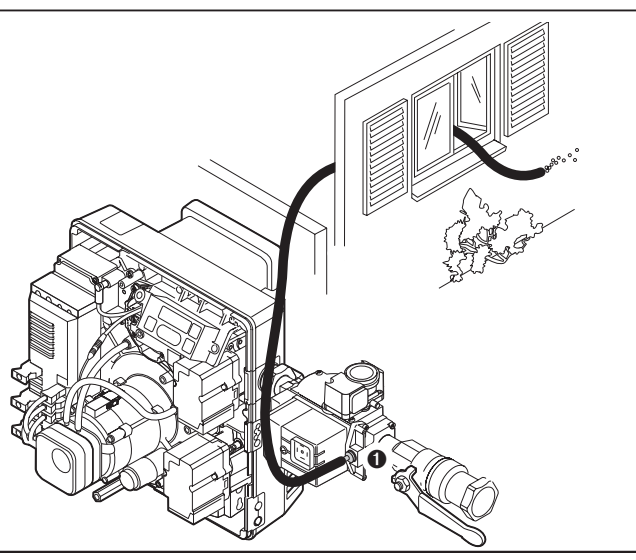

#### **Подключение манометра**

Для измерения установочного давления газа во время настройки (место измерения ➌).

Подключение манометра для измерения давления газа

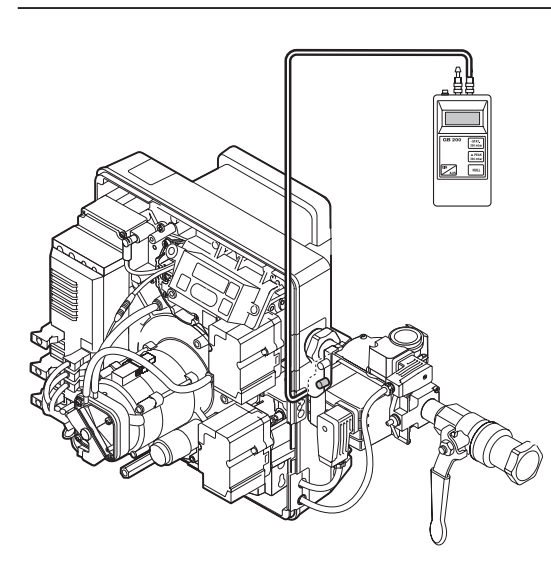

# **5.3 Ввод в эксплуатацию и настройка**

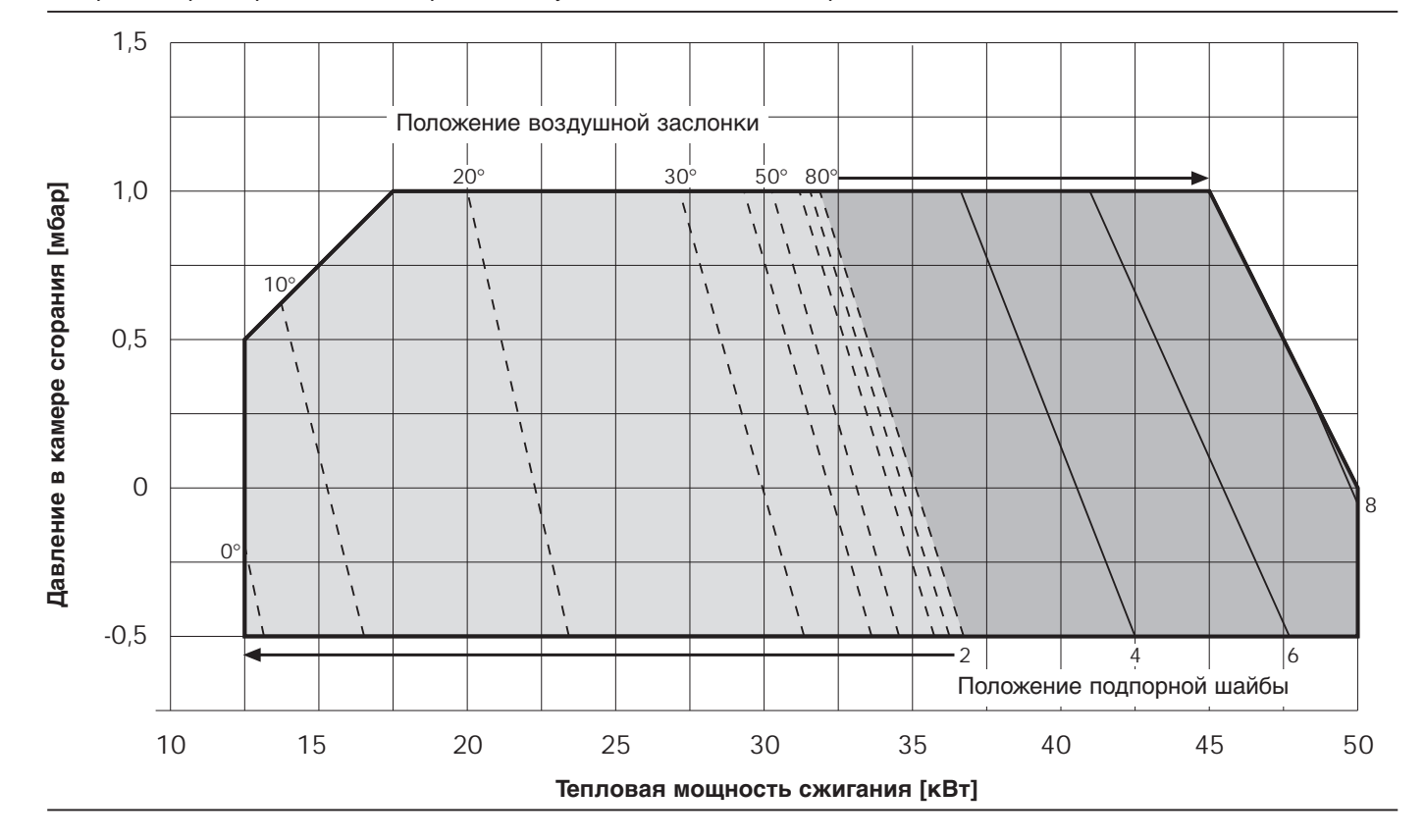

Диаграмма предварительной настройки воздушной заслонки и подпорной шайбы WG 10/0-D, исп. ZM-LN

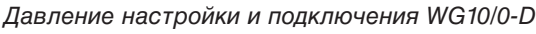

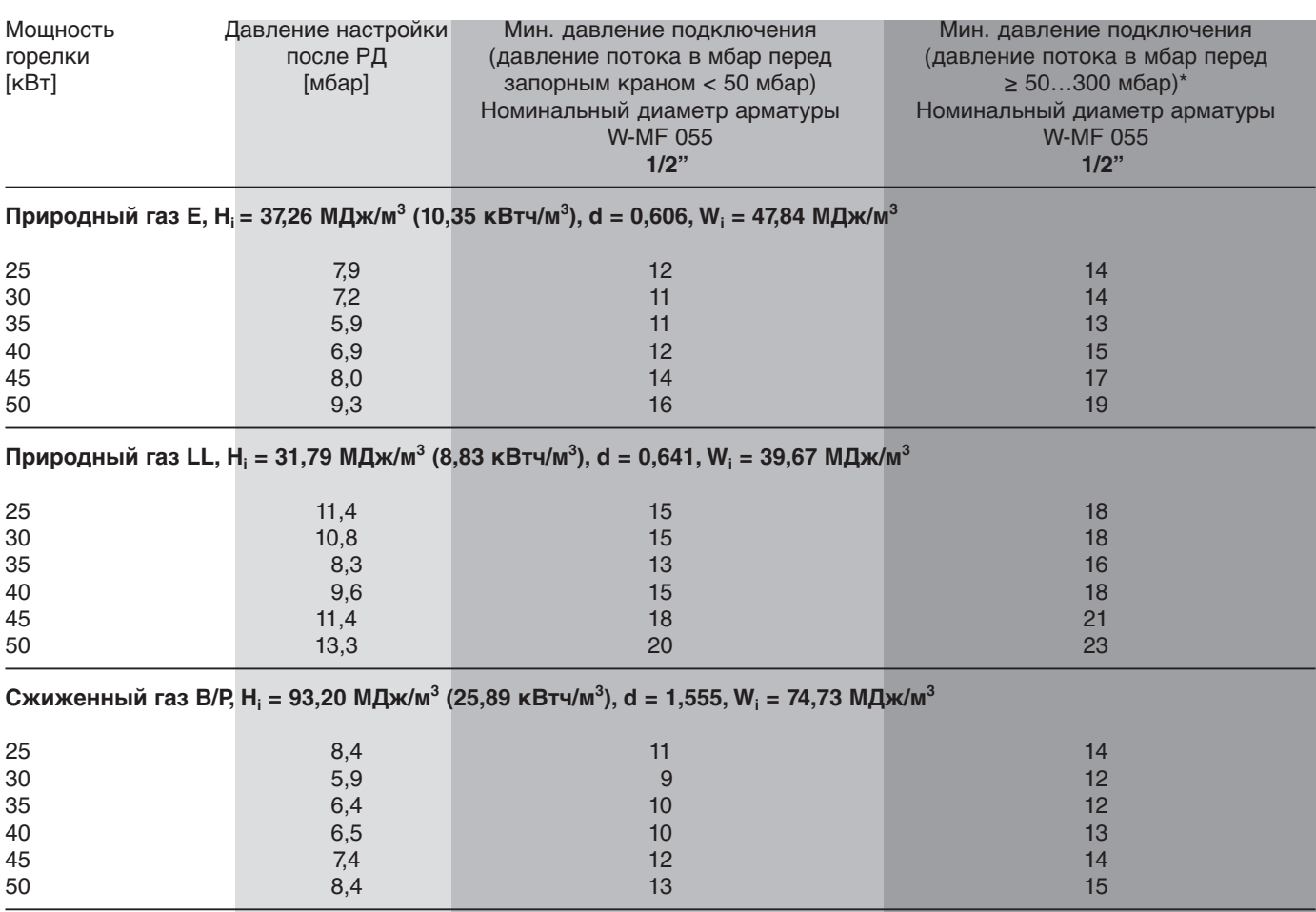

Данные для теплоты сгорания Н<sub>і</sub> и числа Воббе W<sub>i</sub> относятся к 0°С и 1013,25 мбар.

Настройка давления газа на W-MF 055

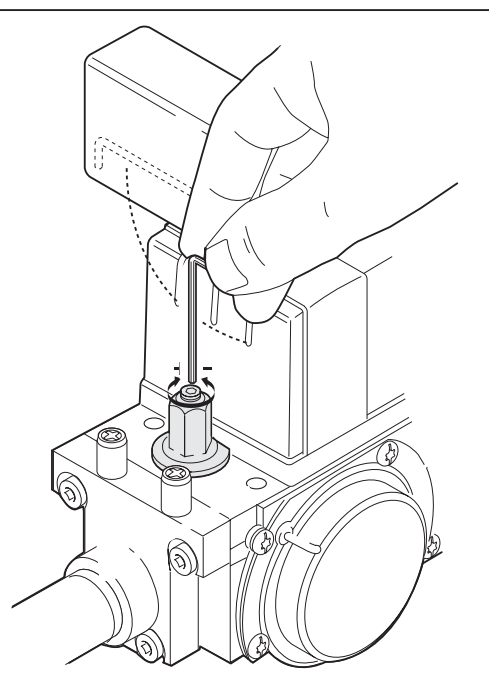

Один оборот соответствует прим. 1 мбар.

\* Регулятор давления FRS при давлении потока ≥ 50…300 мбар

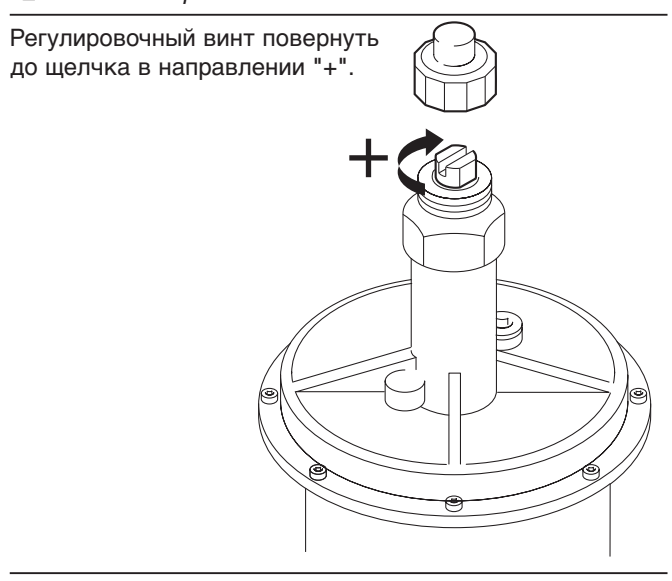

Данная настройка снижает давление подключения при заводской установке пружины (оранжевая, 5…20 мбар) до некритического значения начального давления (прим. 20 мбар) комбинированного мультиблока.

#### **Настройка реле давления воздуха**

Предварительная заводская настройка: WG 10/0-D 1,2 мбар

### **Пример: WG 10/0-D**

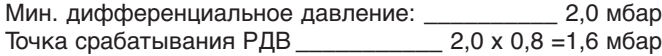

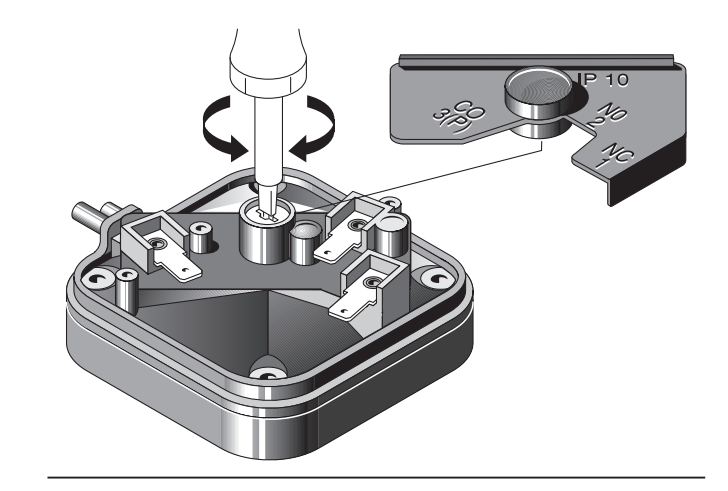

### 8.1 Комплектация горелки

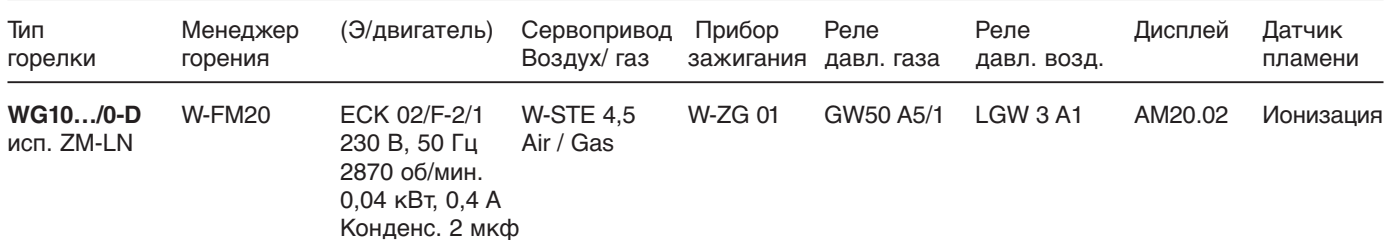

# 8.2 Рабочее поле

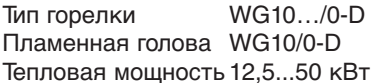

Рабочее поле проверено по норме EN 676. Данные мощности относятся к высоте монтажа 0 м над уровнем моря.

В зависимости от высоты монтажа необходимо учитывать снижение мощности прим. 1% на каждые 100 м над уровнем моря.

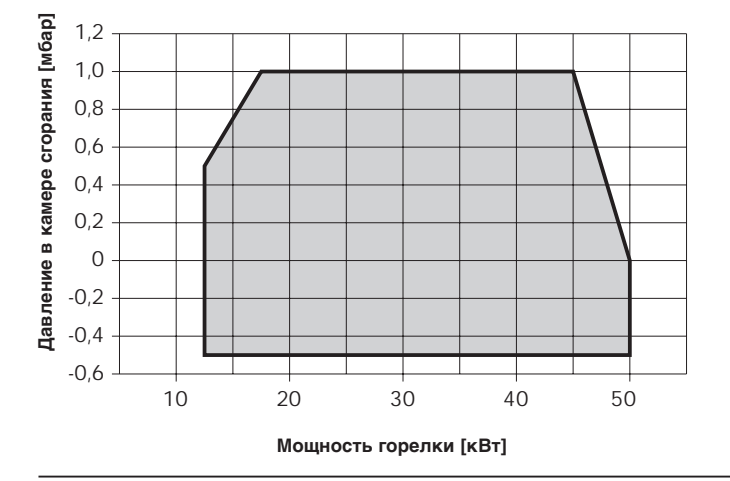

#### 8.4 Электрические характеристики

#### WG10.../0-D, исп. ZM-LN

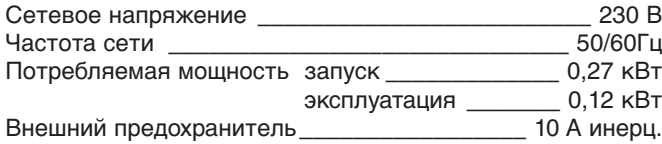

# 8.6 Размеры

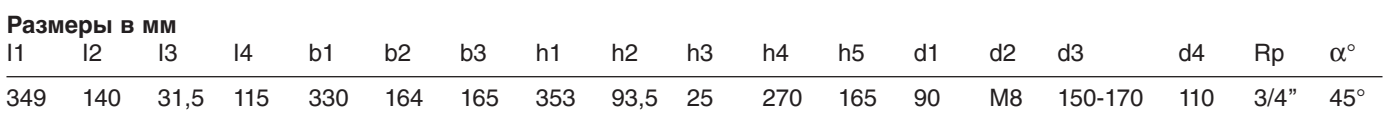

# 8.8 Macca

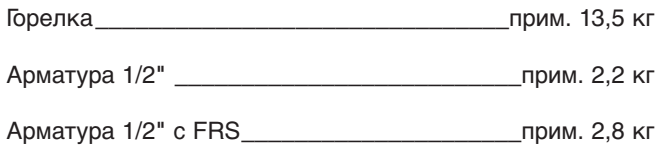

#### Компания РАЦИОНАЛ - эксклюзивный поставщик горелок Weishaupt в Россию.

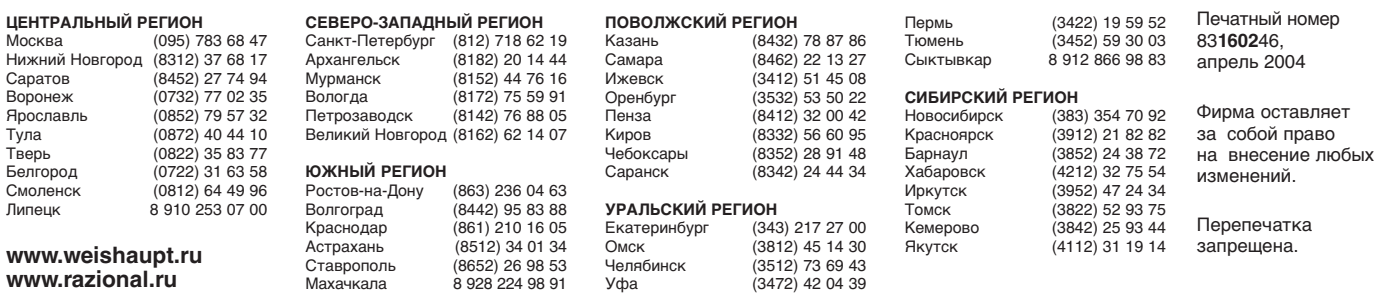